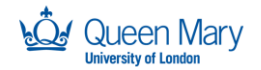

SUPPORTED BY **MAYOR OF LONDON** 

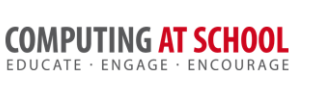

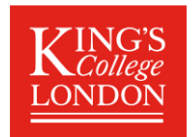

# **Object Oriented Programming In Python**

# **Activity Sheet**

## Week 5

## 1 Task  $1:$  Java

A simple Java version of the example with Person, Pupil and Teacher classes is available. Download and unzip the files.

The zip file contains a project for NetBeans, a powerful IDE for Java (and more). Start NetNeans and navigate to the project directory and open the project.

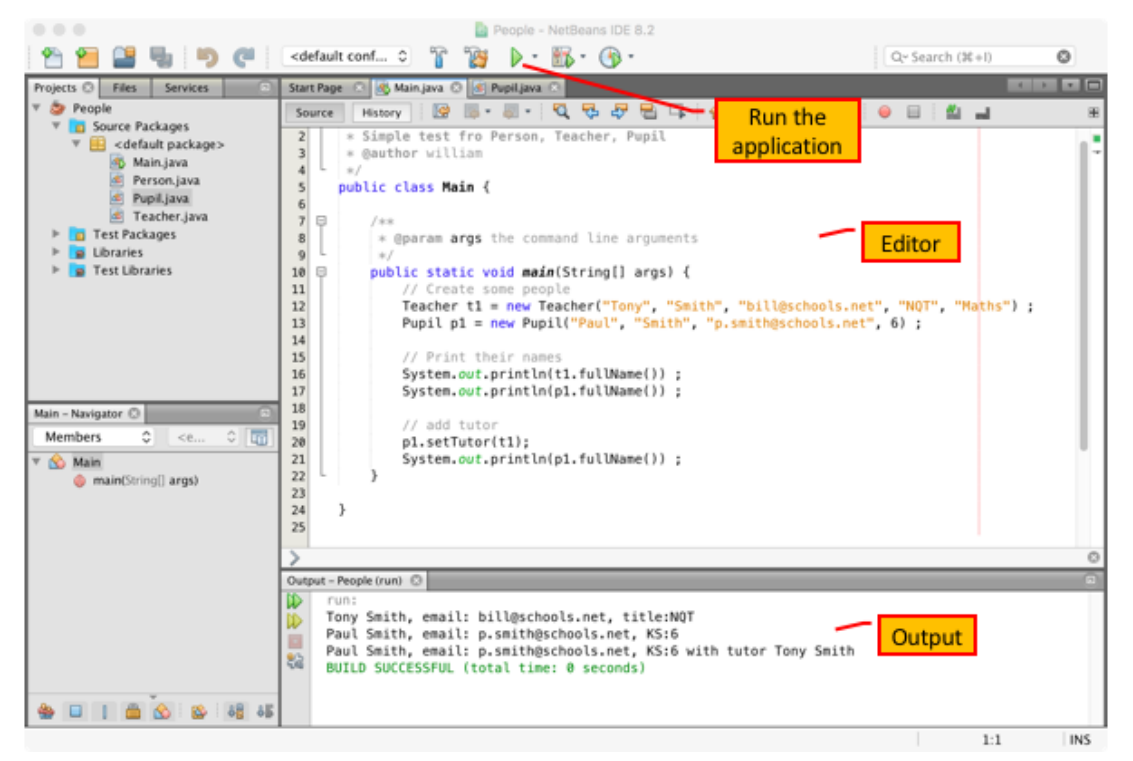

Try the following exercises:

- 1. Run the program.
- 2. Review the code and look at the difference with Python.
- 3. The implementation does not include the teacher's department in the full description. Fix this.
- 4. Add additional attributes, which should appear in the full description:
	- a. Every person should have a school number
	- b. A teacher should have a telephone extension

What are your views on the following:

- 1. The advantages of Python versus Java for teaching OOP
- 2. The difficulty of Java for Python programmers

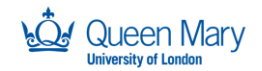

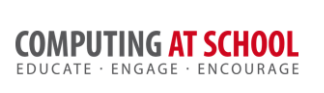

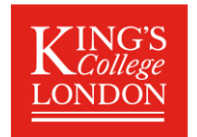

## 2 Task 2: Misconceptions

### **Exercise 1: Review the Following Program and Suggest Misconceptions**

A student is completing a basic (but dull) exercise that involves a Person class. So far], he has the code below. Review this code: the student is stuck with completing the next part of the exercise.

class Person:

```
 def __init__(self):
    \overline{self}.\overline{names} = []self.emails = [ ] def addPerson(self, name, email):
     self.names.append(name)
     self.emails.append(email)
 def personInfo(self):
     pass # student unsure how to proceed
```
What misconception might the student have? What suggestions would you make?

#### **Exercise 2: Review the Following Program and Suggest Misconceptions**

A second student working on the same problem has implemented the following program. It runs, but she is baffled by the result.

class Person:

```
name = ""email = ""def init (self, n, e):
        names = nemails = e def personInfo(self):
        s = Person.name + " has email: " + Person.email
         return s
p1 = Person("Bill", "bill@net")
p2 = Person("Erix", "eric@net")
print(p1.personInfo())
```
Help her out.

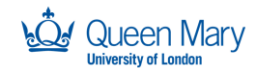

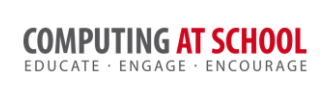

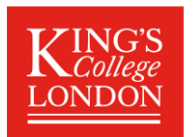

# 3 Task 3: Form / Pupil / Teacher / Test / Mark

### **Exercise 1: Review Responsibilities of Different Classes in Pupil.report()**

The method pupil.report() has been implemented to give a report of a pupil's marks in all tests. Review the code and complete the following table of the methods used:

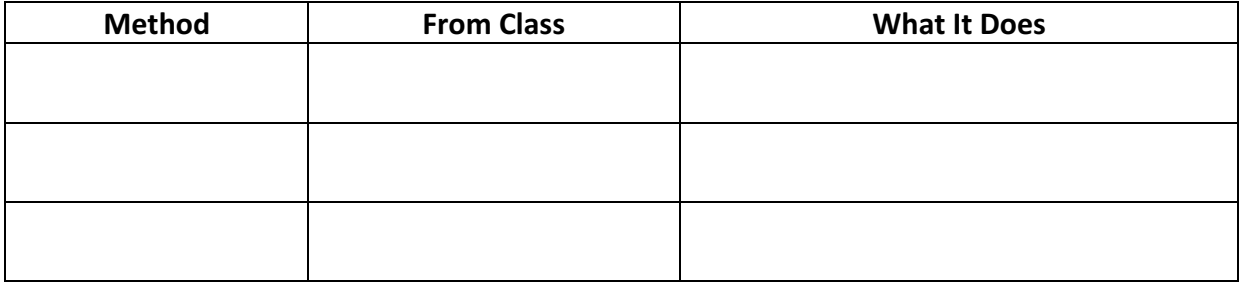

### **Exercise 2: Plan and Implement Test.report()**

We want to complete a new method in the test class to generate a report of all pupil's results in the test. Complete the following table to plan this method.

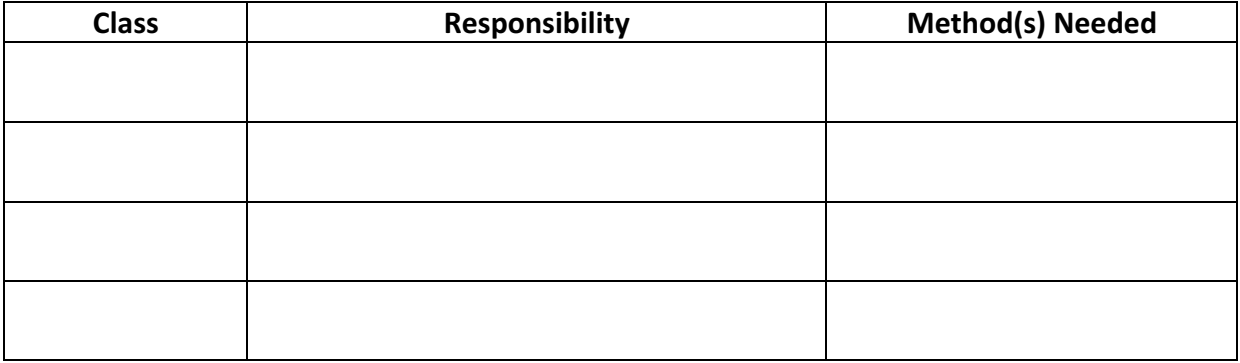

Complete the implementation

#### **Exercise 3: Enhance Pupil.report()**

A limitation of the existing implementation of pupil.report() is that there is no report if no mark has been entered (for example if the pupil was absent). The form object has a list of all the tests, so it would be possible to note if there was a test for which no mark has been entered. 

Plan and implement this enhancement.